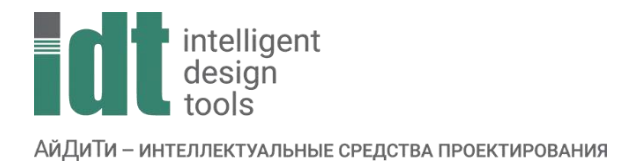

## Типовая спецификация внедрения Model Studio CS для технологического проектирования

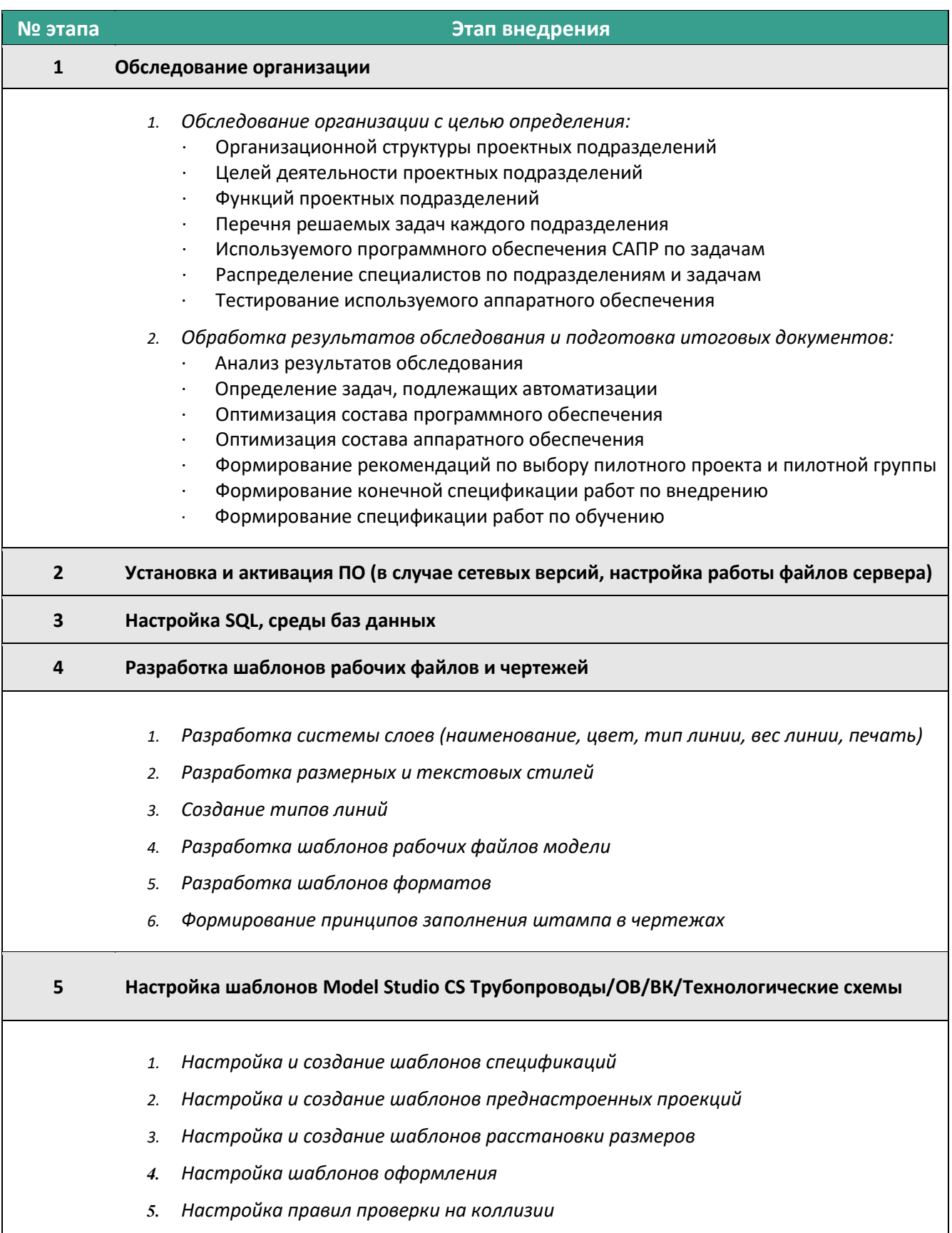

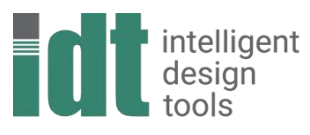

АйДиТи - интеллектуальные средства проектирования

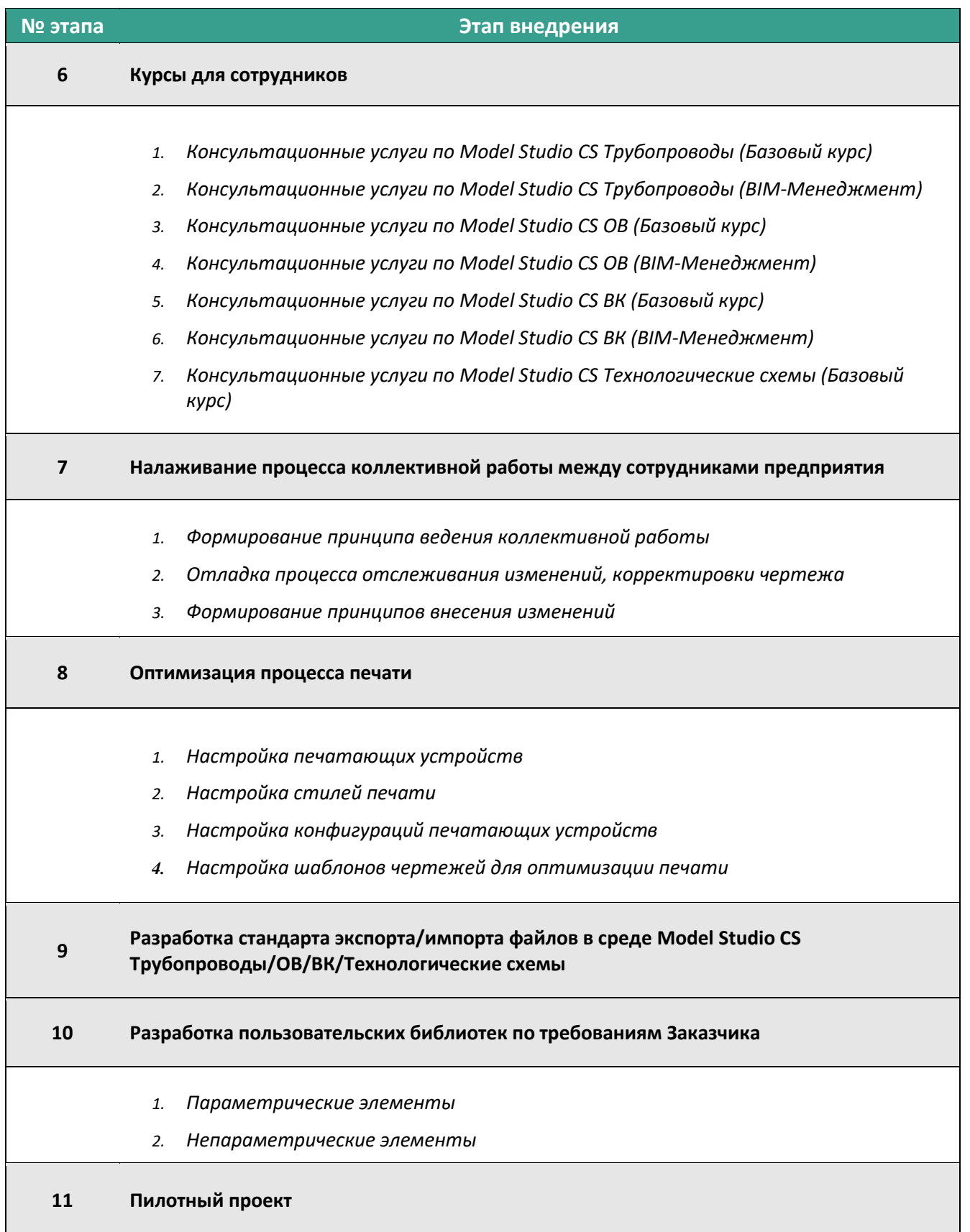

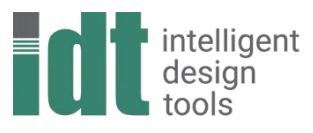

АЙДИТИ - ИНТЕЛЛЕКТУАЛЬНЫЕ СРЕДСТВА ПРОЕКТИРОВАНИЯ

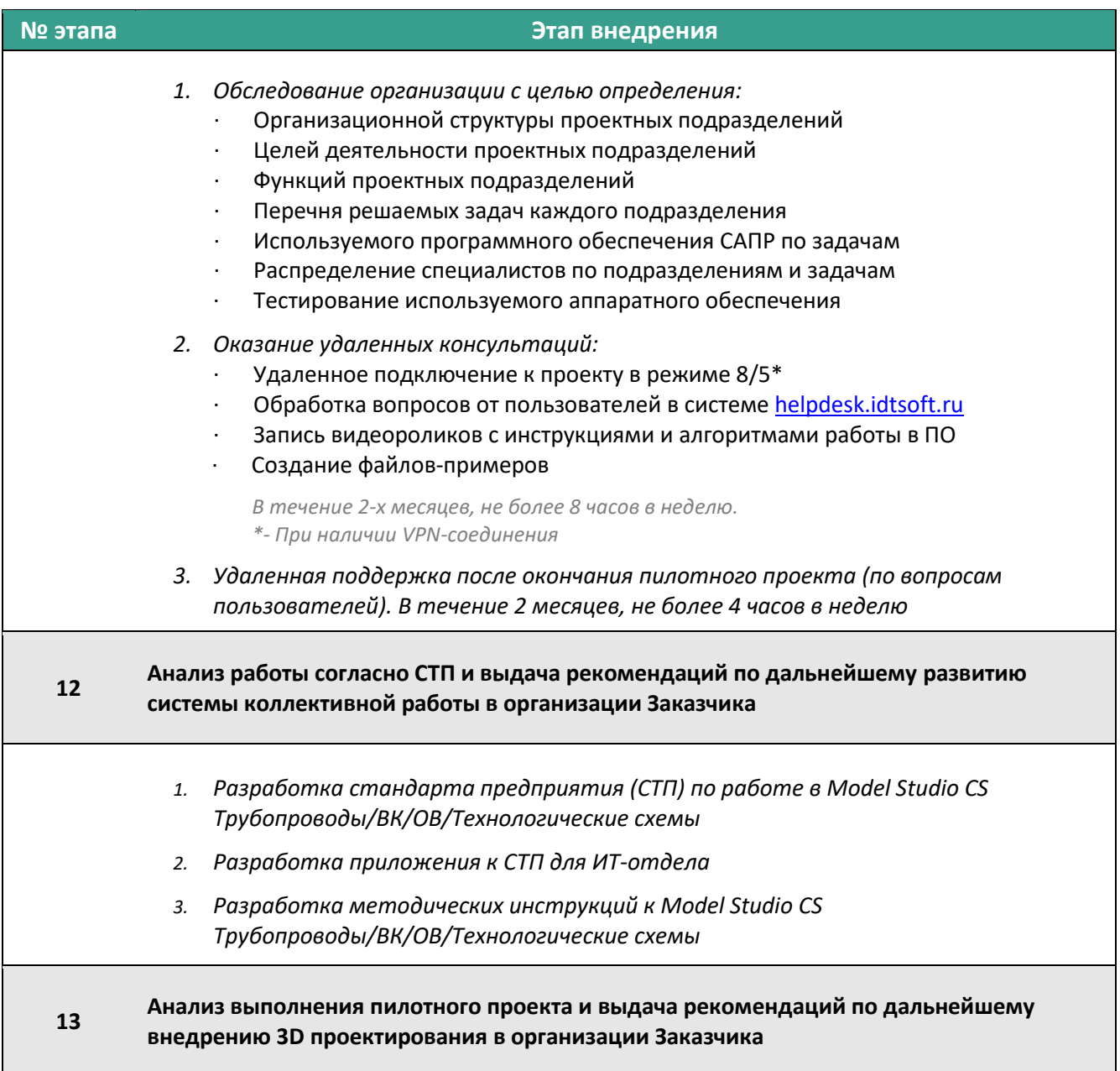